PAPIME 2017-2018

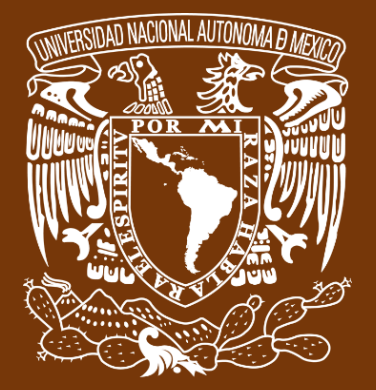

**Universidad Nacional Autónoma de México**

# **Dirección General de Cómputo y de Tecnologías de Información y Comunicación DGTIC**

**Programa de Apoyo a Proyectos para la Innovación**

**y Mejoramiento de la Enseñanza**

# **PE110517**

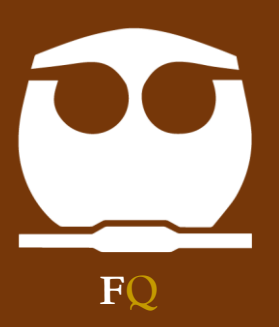

**Trabajo realizado con el apoyo del Programa UNAM-DGAPA-PAPIME PE110517**

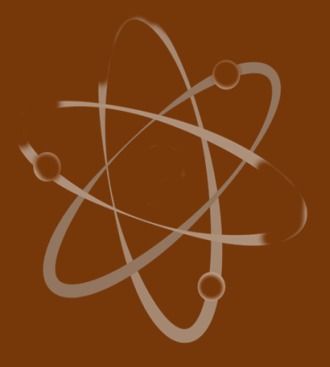

# **Manual para el docente del uso de las lecciones interactivas en Mathematica**

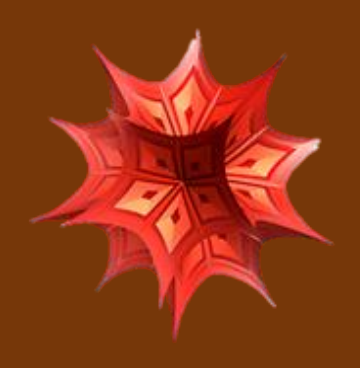

**Lección 1 de 16: Introducción. Ecuaciones de Transporte**

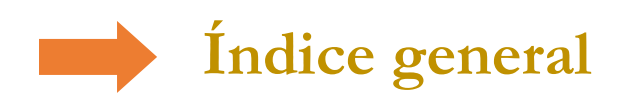

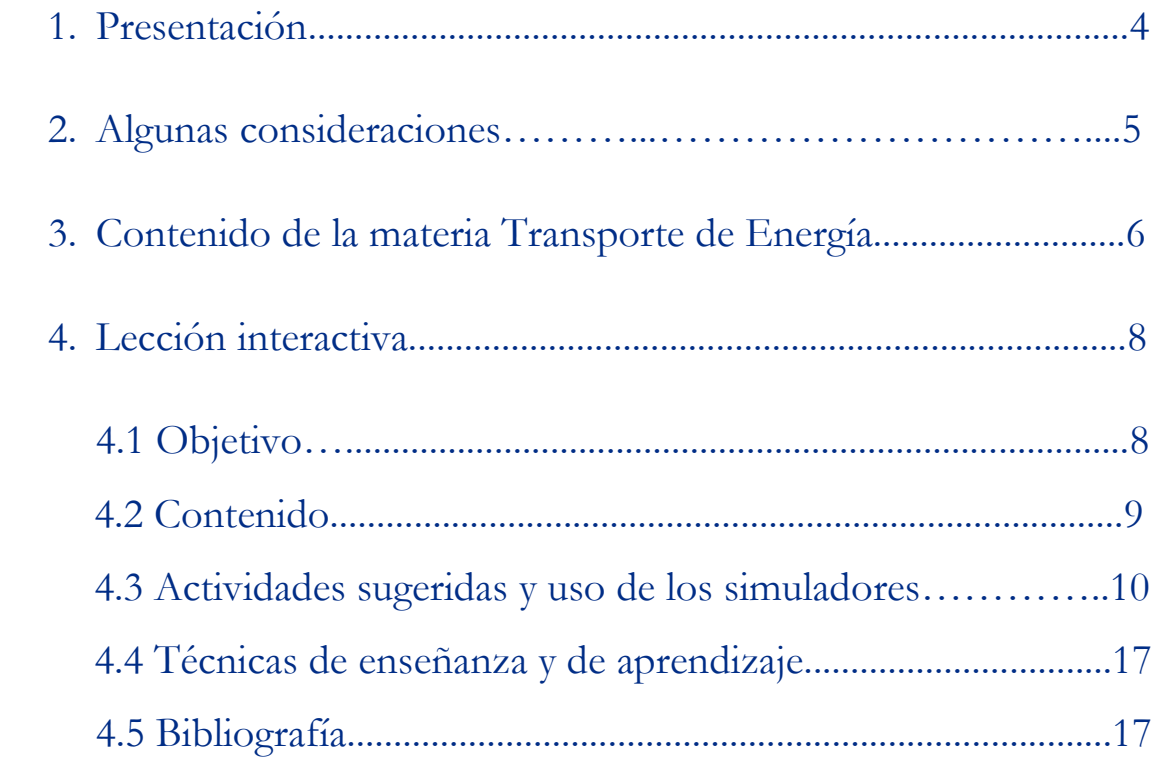

## **Presentación**

## **Estimado docente de Ingeniería Química Metalúrgica…**

El siguiente manual tiene como propósito orientarle en el uso de las lecciones interactivas. Estos son pequeños cuadernos diseñados para enriquecer la enseñanza y los aprendizajes, pues incluyen distintos recursos como teoría, imágenes y simuladores que benefician la explicación de determinados temas; y son generados a partir del Software Mathematica.

Es importante mencionar que la información que integra la lección interactiva parte del programa de la materia Transporte de Energía de la Facultad de Química de la UNAM.

En ese sentido, el presente manual indica la lección interactiva a trabajar, algunas actividades sugeridas y las instrucciones para el uso de simuladores. El docente podrá adecuarlas en función de las necesidades que presenten sus alumnos.

### **Recuerde que…**

Puede acceder al programa vigente de Transporte de Energía en la siguiente dirección electrónica. Para ello oprima la tecla Ctrl + click.

<https://quimica.unam.mx/wp-content/uploads/2017/03/1533te.pdf>

## **Algunas consideraciones**

Las lecciones interactivas realizadas para los estudiantes de la licenciatura de Ingeniería Química Metalúrgica, poseen la característica de poder desarrollarse en diferentes modalidades: presencial, semipresencial, a distancia o en línea.

En este sentido los recursos que se consideran necesarios para su estudio son: contar con un equipo de cómputo y tener acceso tanto a internet como a la Red Universitaria de Aprendizaje RUA.

La unidad uno y dos "Transporte de energía por conducción en estado estable", se encuentra estructurada en seis lecciones interactivas. Es por ello que el tiempo sugerido para abordar la presente lección "Introducción. Ecuaciones de transporte", sean seis horas. Cabe aclarar que éste puede variar en función de la modalidad por la que se opte.

## **Contenido de la materia Transporte de Energía**

A continuación, se muestra una tabla con las unidades en las que se distribuye el contenido de la materia Transporte de Energía. Esta presentación es una pequeña extracción del plan de estudios de la misma.

También se incluye el nombre de las lecciones interactivas de las cuales puede disponer para impartir los temas. El número total de éstas son 16 y fueron diseñadas para ser estudiadas una por semana.

Además, se refiere el formato en el que se encuentra el recurso.

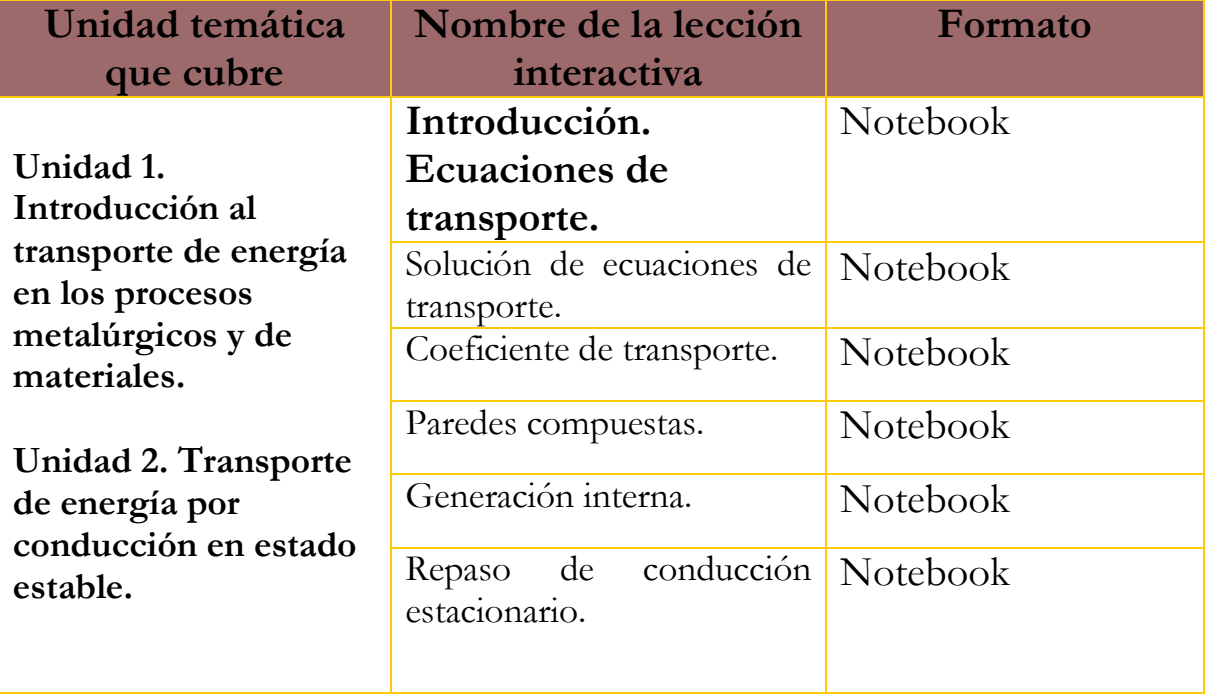

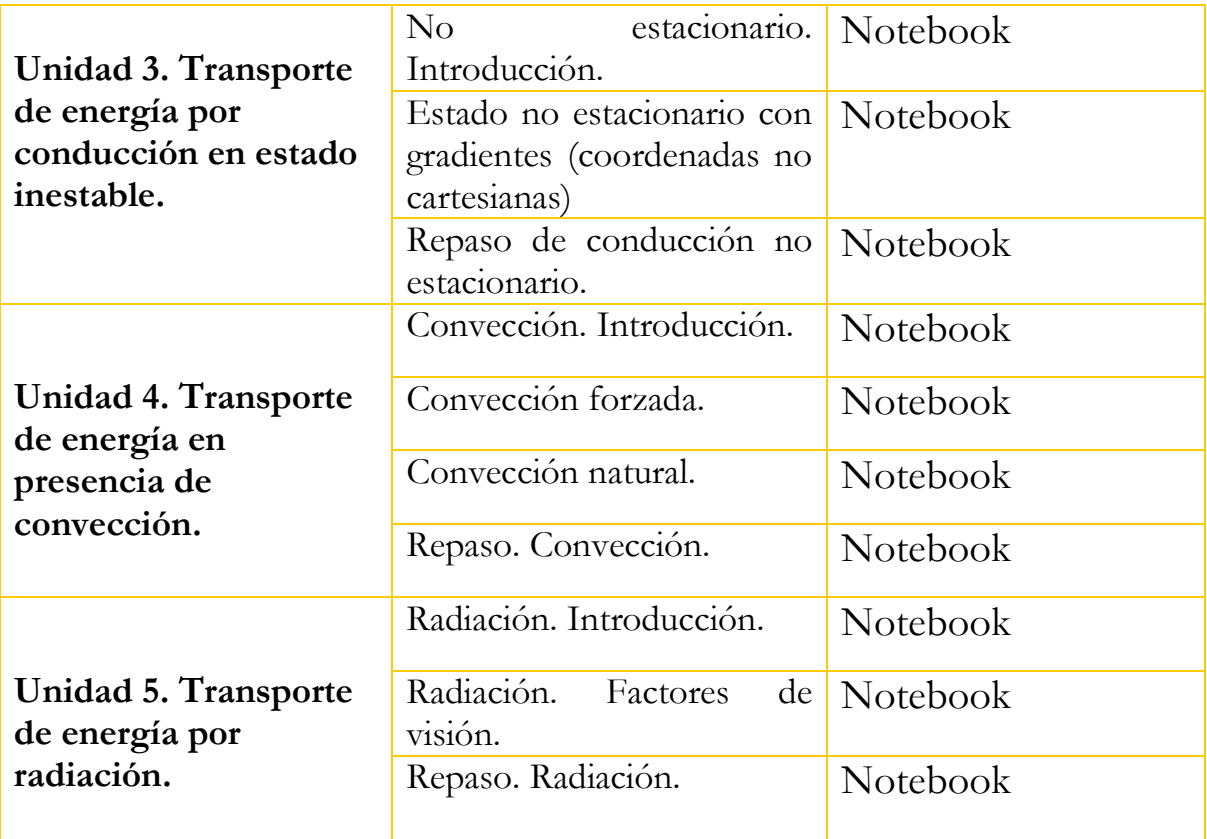

# **Lección interactiva 1 de 16 Introducción Ecuaciones de Transporte**

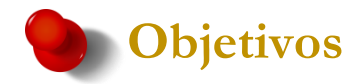

- ➢ Comprender la importancia de la transferencia de energía para el Ingeniero Químico Metalúrgico.
- ➢ Comprender la diferencia entre el enfoque Euleriano y Lagrangiano en la descripción del movimiento de un fluido.
- ➢ Comprender la ecuación de balance de cantidad de movimiento, como una generalización a un medio continuo de la segunda ley de Newton.
- ➢ Comprender la ecuación de balance de energía en estado no estacionario, como una generalización a un medio continuo de la primera ley de la termodinámica.

## **Contenido de la lección interactiva**

**La siguiente imagen representa la lección interactiva elaborada en el programa Mathematica. Es conveniente que la comparta con sus estudiantes para tener claridad en los temas que se abordarán.**

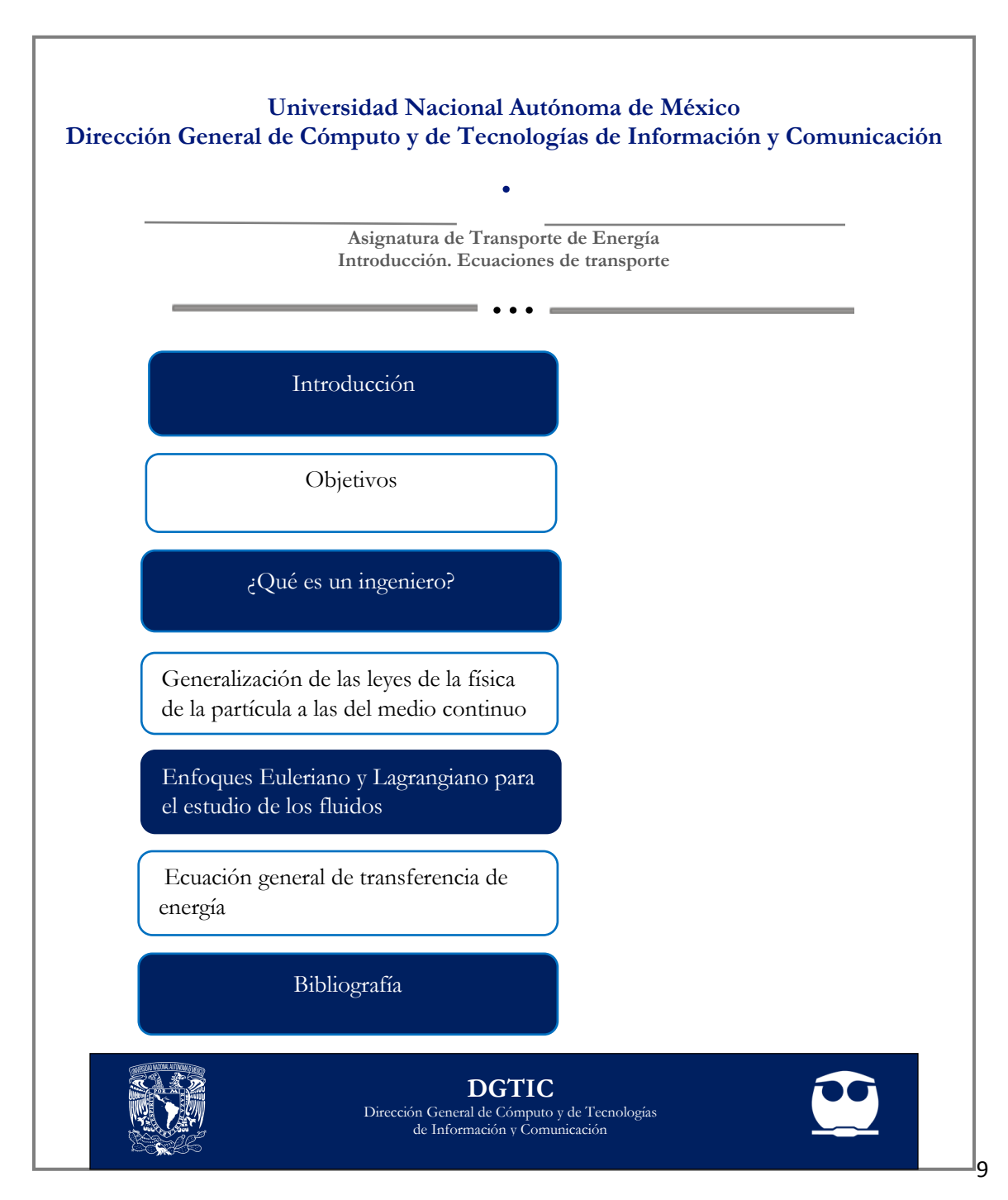

## **Actividades sugeridas y uso de los simuladores**

**Solicite que se revisen los objetivos que tiene la lección interactiva.**

#### **Tema: ¿QUÉ ES UN INGENIERO?**

#### **Actividad:**

**1.** Responder las siguientes interrogantes.

¿Cómo concibes el papel del ingeniero?

¿Cómo explicas la relación que hay entre materia prima y producto terminado?

¿En qué consiste el trabajo de un Ingeniero Químico Metalúrgico?

Menciona dos procesos que sean parte de la labor del Ingeniero Químico Metalúrgico.

#### **Tema: COSTOS DE LOS PROCESOS**

#### **Actividad**:

**1.** Responder las siguientes interrogantes.

¿Qué se debe considerar para obtener el costo de un proceso de Ingeniería Química Metalúrgica?

Mencione qué es un BTU y ¿cuál es su relación con el costo de un proceso de Ingeniería Química Metalúrgica?

¿Por qué es importante que el ingeniero sepa optimizar el uso de energía en los diferentes procesos?

¿Cuál es la equivalencia de un BTU en calorías y en Joules?

### **Tema: CONSUMO DE ENERGÍA**

#### **Actividad:**

- **1.** Calcular la energía consumida en casa, con base en el ejercicio que se presentó en la lección interactiva.
- **2.** Calcular las necesidades energéticas mínimas (BEE) de un ser humano dependiendo de su género, edad, peso y estatura.

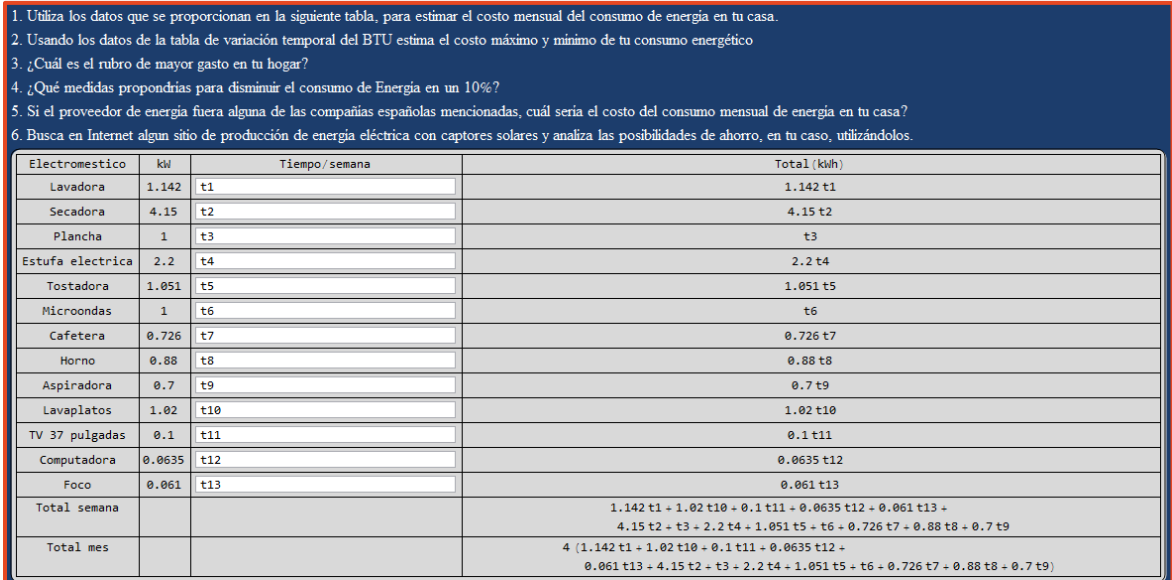

### **Tema: GENERALIZACIÓN DE LAS LEYES DE LA FÍSICA DE LA PARTÍCULA A LAS DEL MEDIO CONTINUO**

#### **Actividad:**

**1.** Usar el siguiente simulador que ofrece la lección interactiva, el cual permite visualizar el experimento de Galileo Galilei.

#### Donde:

m1 y m2 representan las masas, cabe mencionar que puede cambiar su cantidad de materia moviendo el rango.

Una vez establecidas las masas, oprima play **DII** para que corra la representación del simulador.

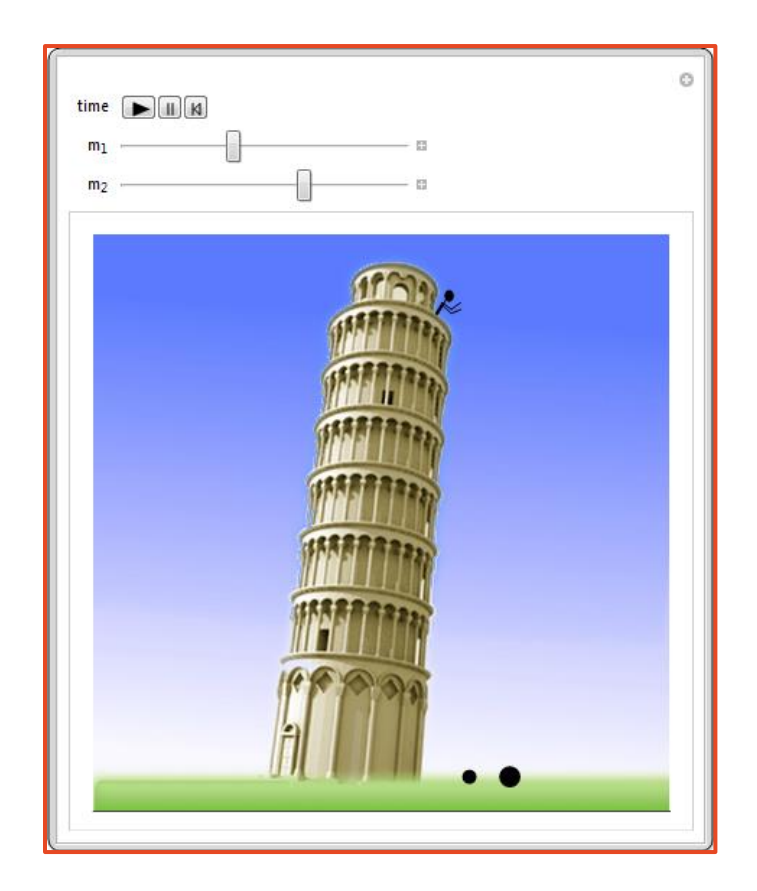

#### **Tema: ENFOQUE EULERIANO Y LAGRANGIANO PARA EL ESTUDIO DE FLUIDOS**

#### **Actividad:**

- **1.** Usar el siguiente simulador para explicar el concepto de campo vectorial, necesario para comprender el enfoque de Euler, en el estudio de los fluidos en movimiento.
- El parámetro t corresponde al tiempo y puede ser modificado.

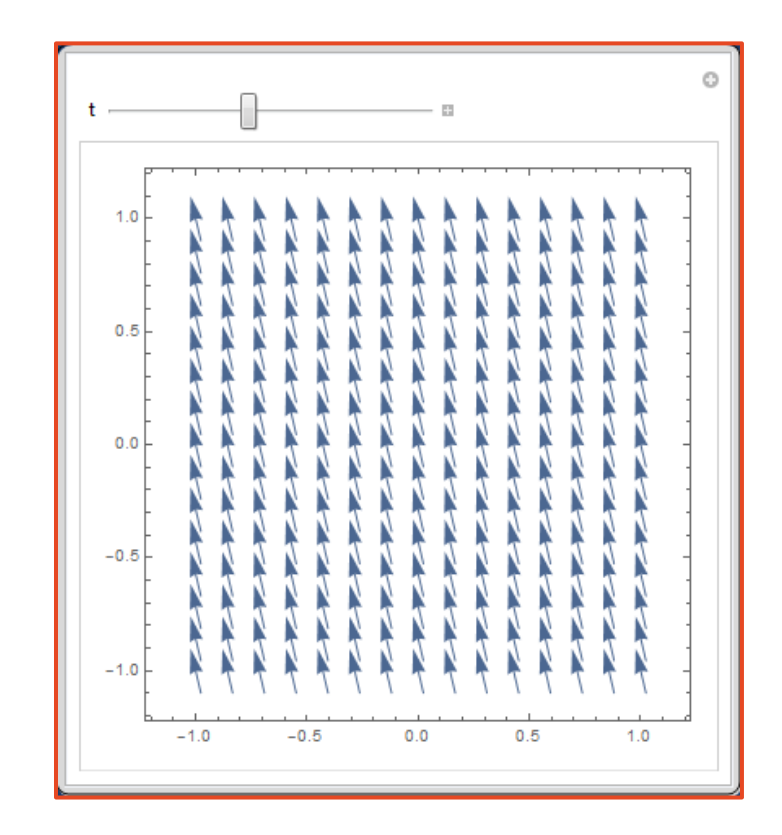

#### **Tema: REGLA DE LA CADENA**

#### **Actividad:**

**1.** Utilizar el siguiente simulador que representa la regla de la cadena.

Puede elegir un par de funciones f(x) y g(x) y modificar el dominio de la gráfica, su intervalo y la evaluación de x.

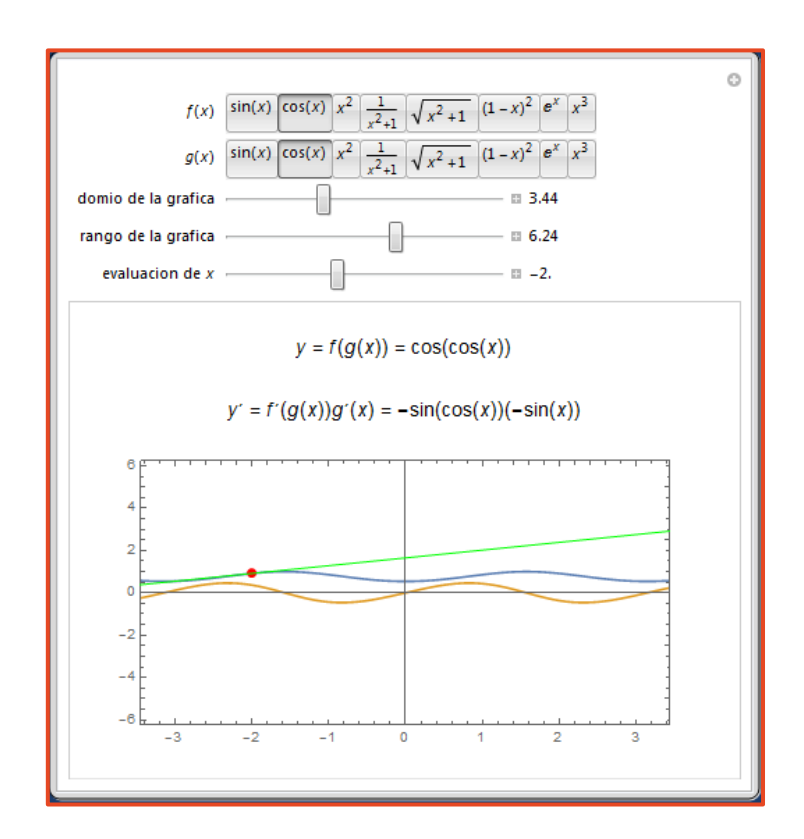

- **2.** Ejecutar el simulador para tres combinaciones diferentes de funciones  $f(x)$  y  $g(x)$ .
- **3.** Repetir lo anterior para un rango de las gráficas y comentar qué es lo que se observa.
- **4.** Realizar las gráficas de la función compuesta y su derivada usando Excel.

### **Tema: ECUACIÓN GENERAL DE TRANSFERENCIA DE ENERGÍA**

#### **Actividad:**

**1.** Referir conceptualmente y matemáticamente los elementos que integran el balance de energía, para finalmente comprender de donde surge la ecuación de balance.

 $\frac{\partial}{\partial t}\rho(\hat{u}+\frac{1}{2}u^2) = -(\nabla\bullet\rho u(\hat{u}+\frac{1}{2}u^2)) - (u\bullet q) + \rho(u\bullet g) - (\nabla\bullet pu) - (\nabla\bullet [\tau\bullet u])$ 

**Finalmente, haga mención de los principales temas que se abordaron de la lección interactiva a modo de síntesis y atienda las dudas que expongan los estudiantes.**

Solicite a los estudiantes dirigirse al apartado de autoevaluación en RUA, para responder una serie de preguntas que recapitulan lo revisado.

**Técnicas de enseñanza y aprendizaje**

Lluvia de ideas

Cuestionamiento

Expositiva

Trabajo grupal

Ejercicios

Uso de simulador

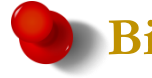

## **Bibliografía**

- [1] Landels J. G."Engineering in the ancient World".University of California Press 1978.
- [2] Petroski H."The essential Engineer".Vintage Books 2010.
- [3] Mardsen J. E. y Tromba A. J."Cálculo vectorial".Addison-Wesley Iberoamericana 1991.
- [4] (14 de agosto de 2017). La FES C exporta. Desarmando la Mafia. Recuperado de http://desarmandolamafia.blogspot.mx/2017/08/la-fes-cexporta.html

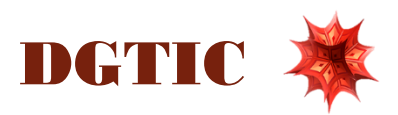